# **RENTREE 2023 BACHELOR 1ère année** *(volée avant 2023)*

Chères étudiantes, chers étudiants,

Bienvenue en cette nouvelle année académique 2023-2024 !

La réforme Bachelor entraîne certains changements dans votre cursus. Consulter le document PDF ci-joint et lisez attentivement cet email qui contient des **informations importantes.**

# **Généralités**

- La 1ère semaine de cours débutera le **25 septembre 2023** et le semestre se déroulera en présentiel uniquement.
- Il n'y aura pas de cours à la 8<sup>e</sup> semaine du semestre (semaine du 6 novembre) pour votre cohorte.
- Tenez-vous informé en consultant régulièrement votre messagerie [@unil.ch,](mailto:prenom.nom@unil.ch) notre canal [actualités,](https://www.unil.ch/hec/bachelors/actualites) les [calendriers HEC](https://www.unil.ch/hec/home/menuinst/bachelors/calendriers.html) et [les horaires.](https://applicationspub.unil.ch/interpub/noauth/php/Ud/index.php?v_langue=fr&v_isinterne=&v_ueid=173)
- Consultez l[e site web Bachelor](https://www.unil.ch/hec/bachelors) pour toutes questions relatives à vos études.

## **Répartition des étudiants entre les cours et bilinguisme**

- Les enseignements en français de 1<sup>ère</sup> année du cursus de Bachelor sont scindés en 2 groupes distincts selon votre nom de famille.
	- o **GROUPE A :** Noms de famille de **A** à **K**l
	- o **GROUPE B :** Noms de famille de **K**m à **Z**
- Vous devez vous rendre à l'enseignement selon le groupe qui vous a été assigné (voir *l'horaire* [des cours\)](https://applicationspub.unil.ch/interpub/noauth/php/Ud/index.php?v_langue=fr&v_isinterne=&v_ueid=173).
- **L'accès aux enseignements en anglais est libre pour tous à tout moment.**
- Exceptionnellement, les changements de groupe sont autorisés uniquement sur présentation d'un document officiel (certificat médical attestant d'un traitement régulier, contrat de travail avec les horaires, association sportive de niveau national) envoyé [à hecbachelor@unil.ch](mailto:hecbachelor@unil.ch) au plus tard le lundi 25 septembre 2023. Passé cette date, il ne vous sera plus possible de changer de groupe.

## **Inscriptions – Semestre d'automne / Session d'examens d'hiver**

- Les étudiants s'inscrivent aux enseignements durant les périodes d'inscription. Cela entraîne automatiquement une inscription aux examens correspondants lors de la session d'hiver.
- Les inscriptions au semestre d'automne et à la session d'examens d'hiver auront lieu [en ligne](https://applicationsinter.unil.ch/inter/auth/php/Eu/EuId.php) du 2 au 15 octobre 2023.
- Si vous ne vous inscrivez pas aux enseignements obligatoires, vous perdrez une tentative à vos évaluations.
- Votre enregistrement sur Moodle n'est pas une inscription aux enseignements / examens.

## **Plan d'étude et syllabus**

- Le [plan d'étude](https://www.unil.ch/hec/bachelors/programme) précise les modalités d'examens de l'enseignement. Le syllabus vous donne des informations relatives au contenu et objectifs de l'enseignement. Cliquez sur le titre du cours dans l'*horaire des cours* pour y accéder.
- Le lien [Moodle](https://moodle.unil.ch/login/index.php) de l'enseignement se trouve dans le [syllabus officiel.](https://applicationspub.unil.ch/interpub/noauth/php/Ud/listeCours.php?v_ueid=173&v_semposselected=167&v_langue=fr&v_isinterne=&v_etapeid1=35270)

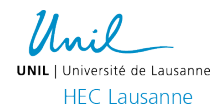

# **Règlements**

- Vous avez l'obligation de lire le [règlement qui concerne vos études](https://www.unil.ch/hec/etudes/reglements) pour éviter de fâcheux problèmes. Le règlement qui s'applique à vous est celui qui était en vigueur au moment où vous avez débuté vos études.
- Pour ceux et celles qui ont débuté leur Bachelor en 2022, la durée maximale pour terminer le Module 1 est de 4 semestres.
- Pour ceux et celles qui ont débuté en 2021, la durée maximale pour terminer les modules 1 et 2 est de 6 semestres.
- Terminer l'entièreté du cursus Bachelor ne peut excéder 10 semestres.

# **Administration des cursus Bachelor**

- Local Internef 261
- Lundi, Mardi et jeudi : 14:00 à 16:00
- Mercredi et vendredi : 10:00 à 12:00
- Notez que nos bureaux sont ouverts de 10h00 à 12h00 et de 14h00 à 16h00 tous les jours de la semaine pendant les 2 premières semaines du début du semestre.
- Pour toutes questions administratives, vous pouvez nous écrire à [hecbachelor@unil.ch](mailto:hecbachelor@unil.ch) ou consulter notre page de [contacts.](https://www.unil.ch/hec/contact/bachelors)

## **Conseil aux études**

• Vous serez amenés à faire des choix le long de votre cursus. Par exemple, quel cours devrais-je choisir? Quel est le grade le plus adapté pour moi, économie politique ou management? Est-il mieux pour moi de redoubler ou de faire la session de rattrapage? Si vous hésitez ou avez des questions, Marie-José Mattheeuws-Schmid, conseillère aux études, se tient à votre disposition. Pour un premier contact, envoyez un courriel [à marie-josé.mattheeuws-schmid@unil.ch.](mailto:marie-jos%C3%A9.mattheeuws-schmid@unil.ch)

#### **Divers**

- Calendrier académique de l'Unil : http://www.unil.ch/central/page4804 fr.html
- Centre de langues [: http://www.unil.ch/cdl](http://www.unil.ch/cdl)

#### **Vie pratique**

- Informations pratiques UNIL [: https://www.unil.ch/etudiants/home.html](https://www.unil.ch/etudiants/home.html)
- Informations pratiques HEC :<http://www.unil.ch/hec/etudiants>
- Centre de carrière :<https://heccareer.ch/>
- Service des immatriculations et inscriptions :<https://www.unil.ch/immat/home.html>

Nous vous souhaitons une très bonne rentrée et beaucoup de succès durant vos études.

#### **Administration des cursus Bachelor**

Service de l'enseignement et affaires étudiantes

HEC Lausanne Université de Lausanne | CH-1015 Lausanne Internef 257.1 | T. +41 21 692 34 06